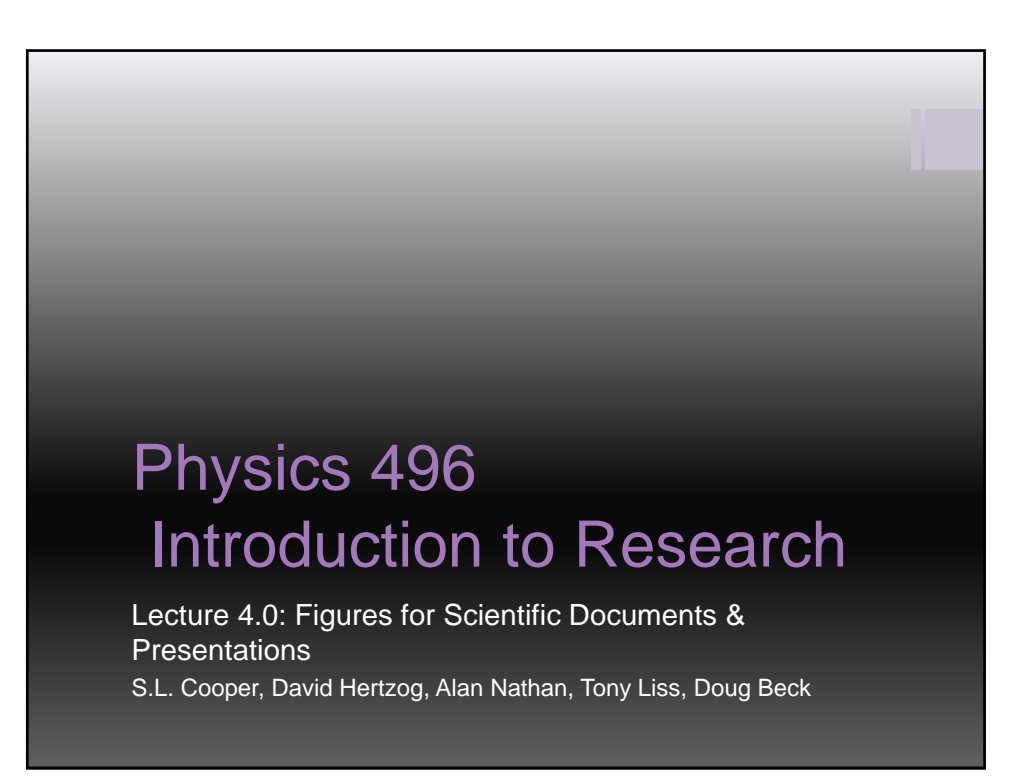

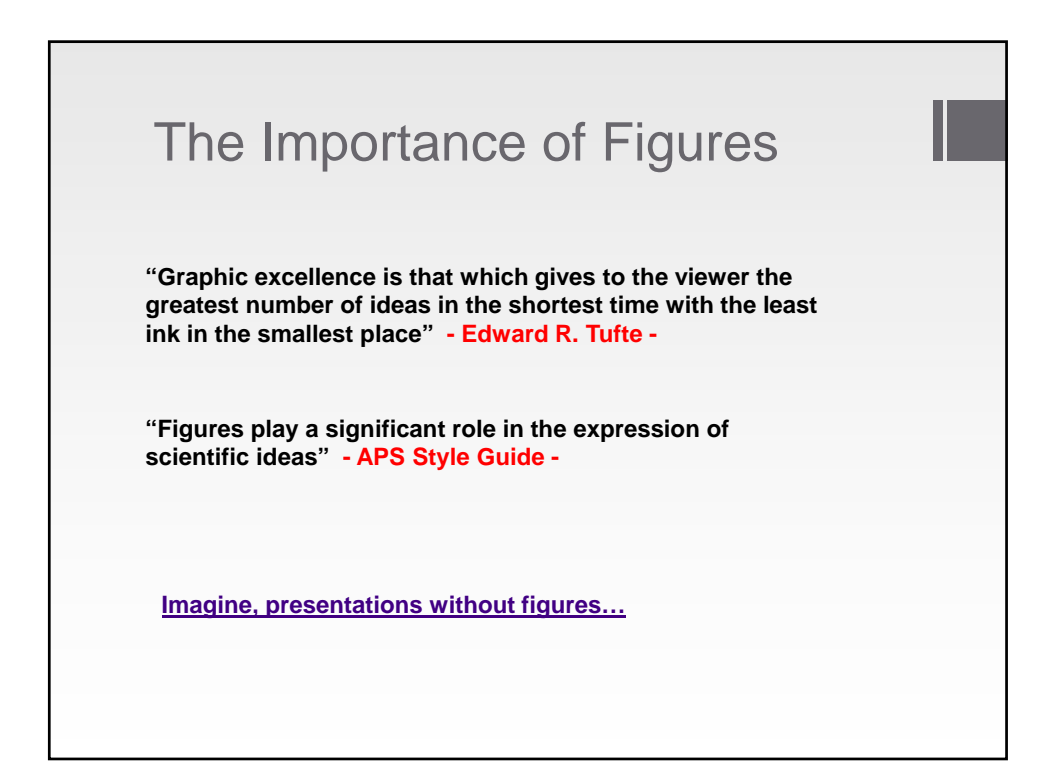

Copyright © 2014 Board of Trustees of the University of Illinois 1 and 1 and 2 and 2 and 2 and 2 and 2 and 2 and 2 and 2 and 2 and 2 and 2 and 2 and 2 and 2 and 2 and 2 and 2 and 2 and 2 and 2 and 2 and 2 and 2 and 2 and 2 and 2 and 2 and

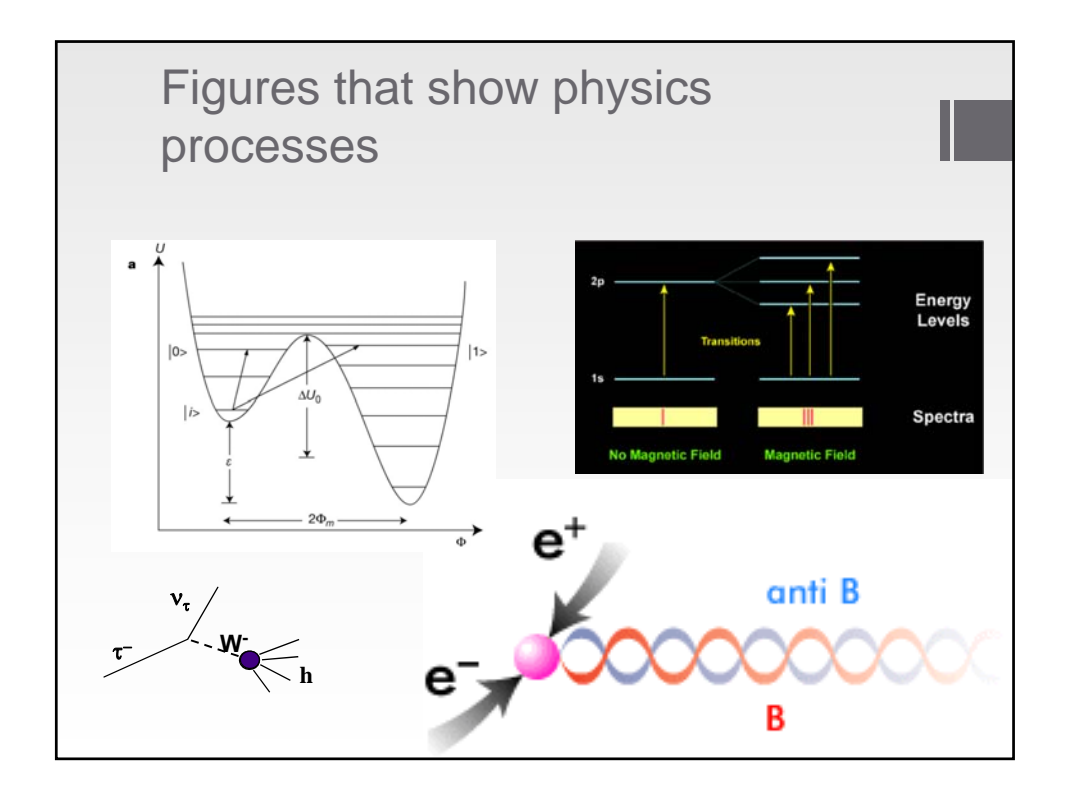

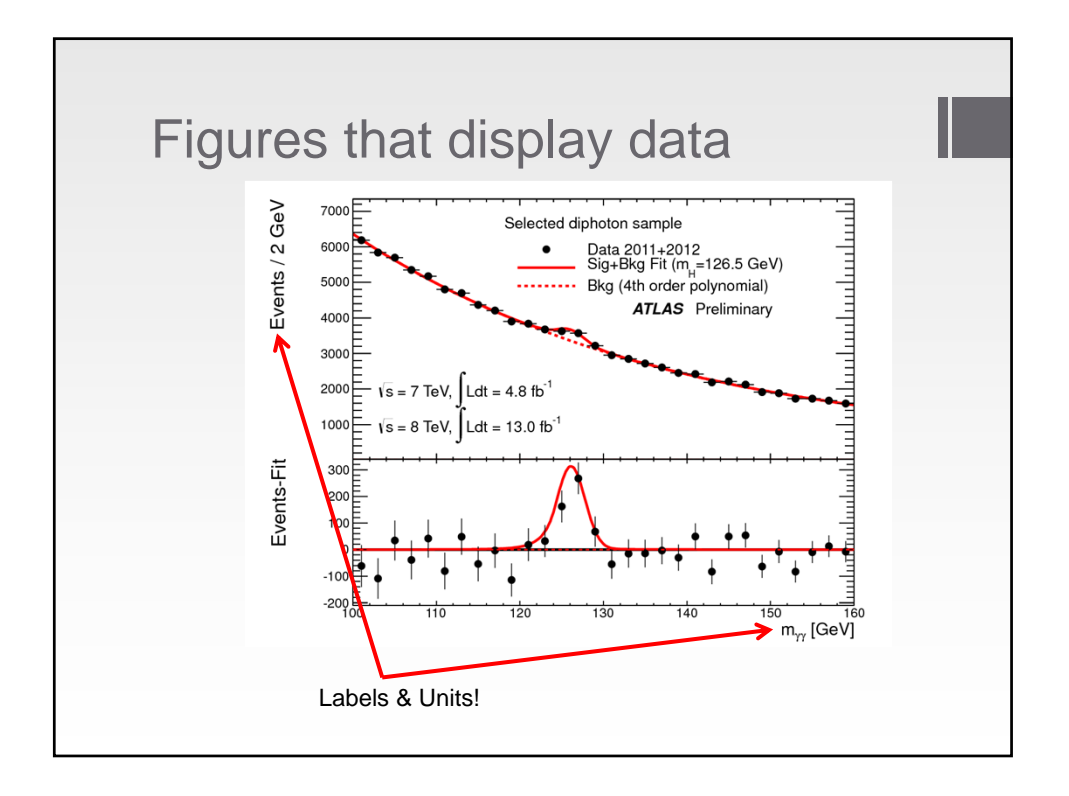

## Some initial tips • **Use figures to add interest to your papers & talks.** • **Make them clear, simple and memorable.** • **Remove the words you don't need.** • **Label all your plots !!** •**Most photographs and drawings should have a scale.** •**Caption carefully** •**If a process is shown, make it clear where it starts and ends.** •**Arrange figures so they "flow" the way people read (top left to bottom right).**

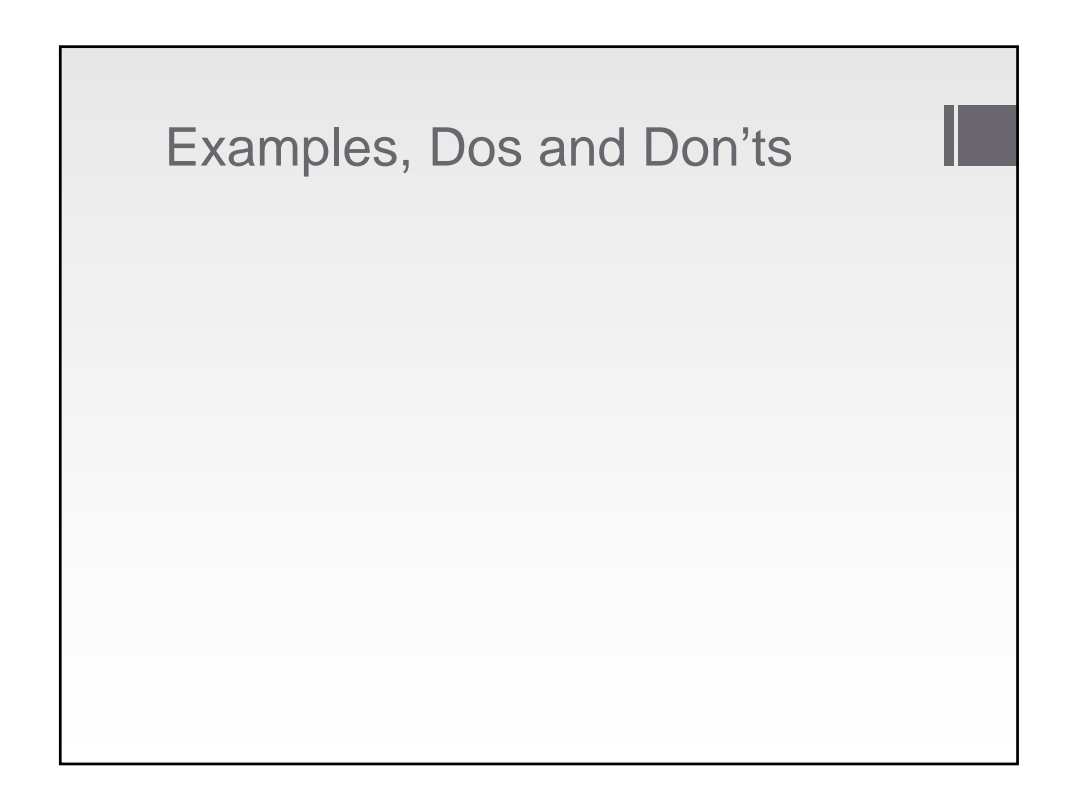

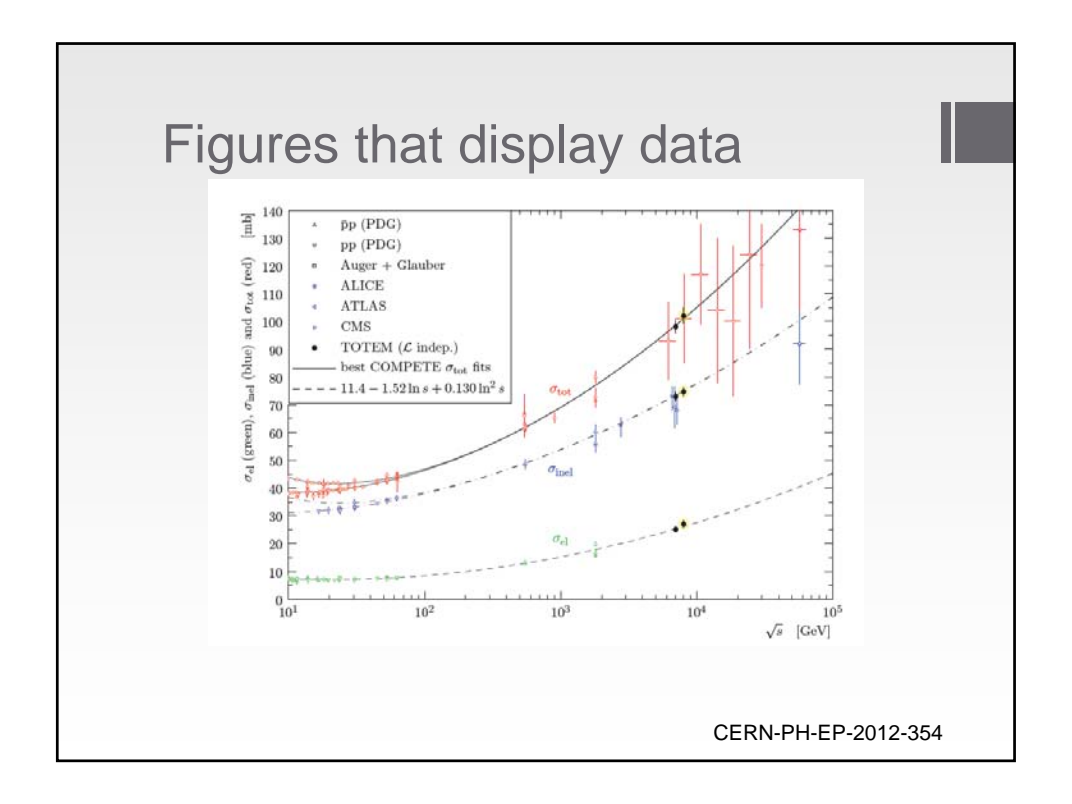

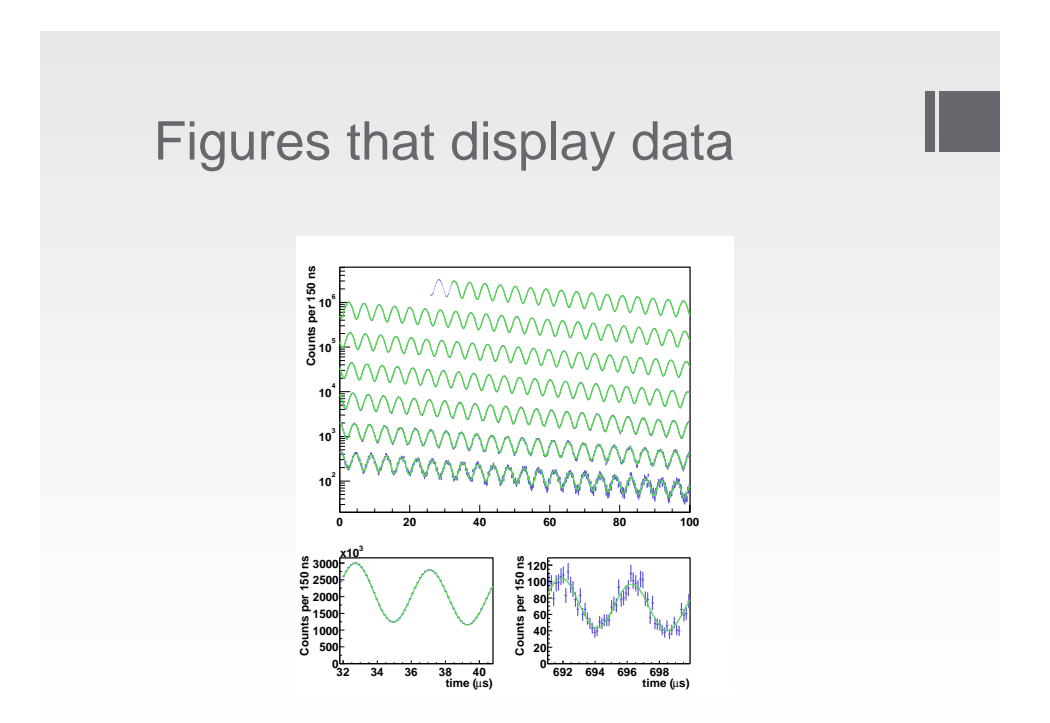

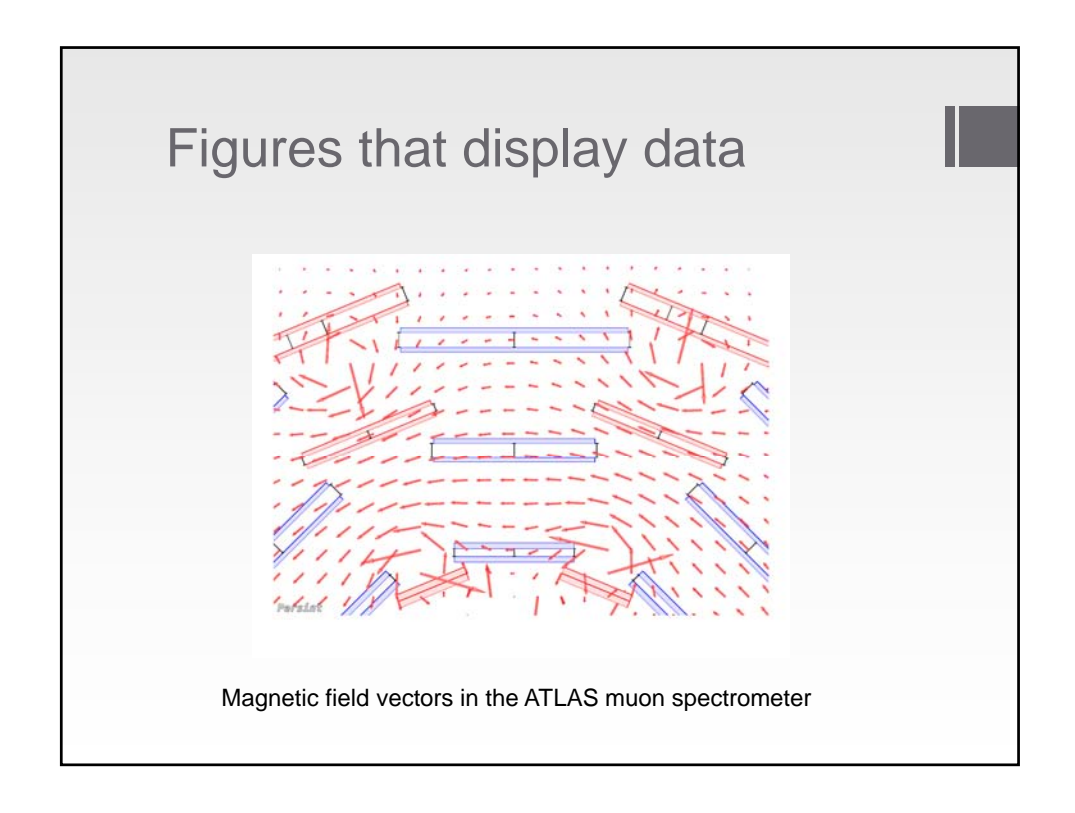

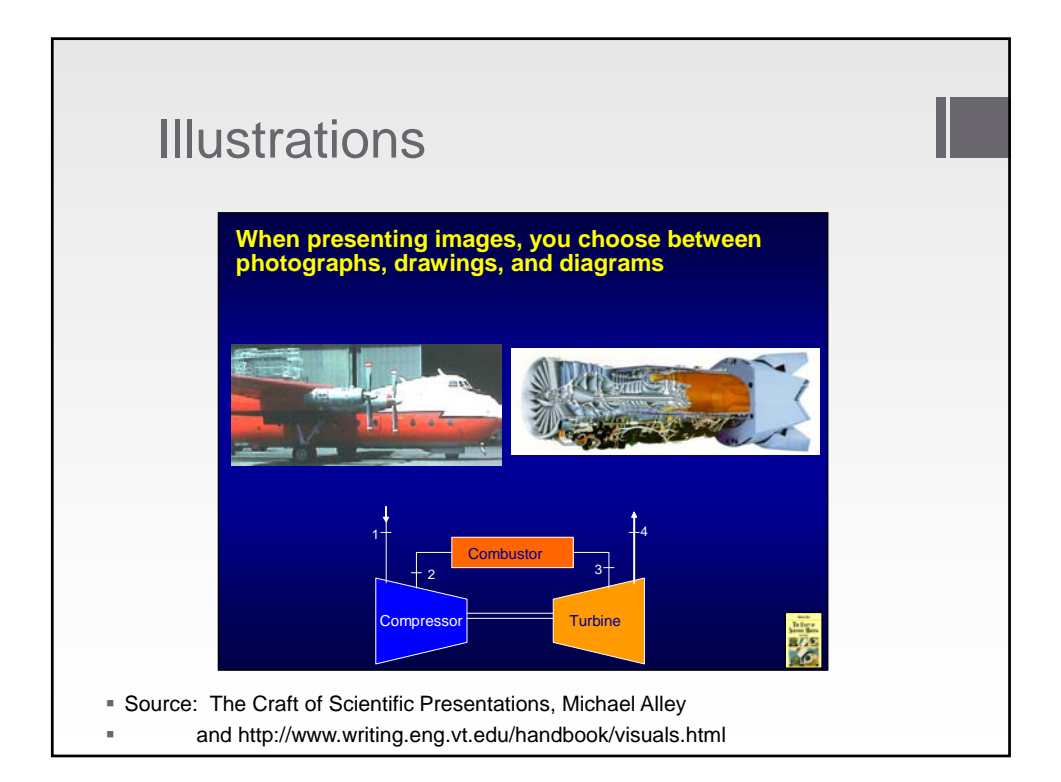

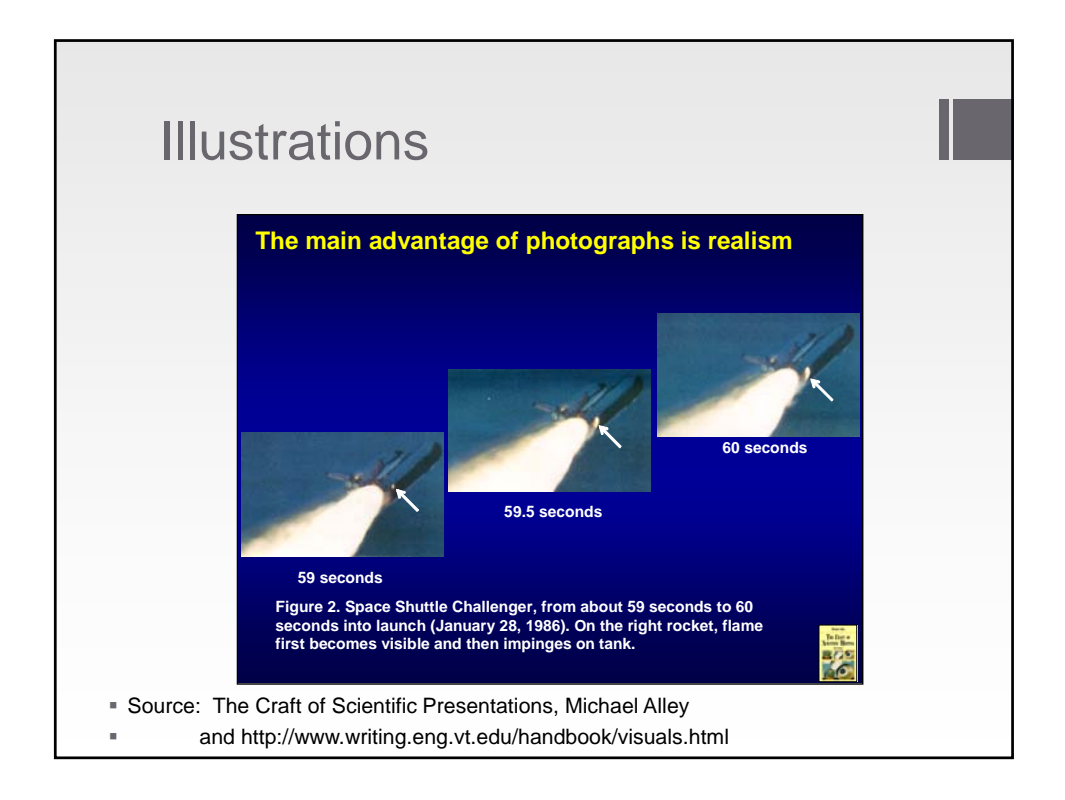

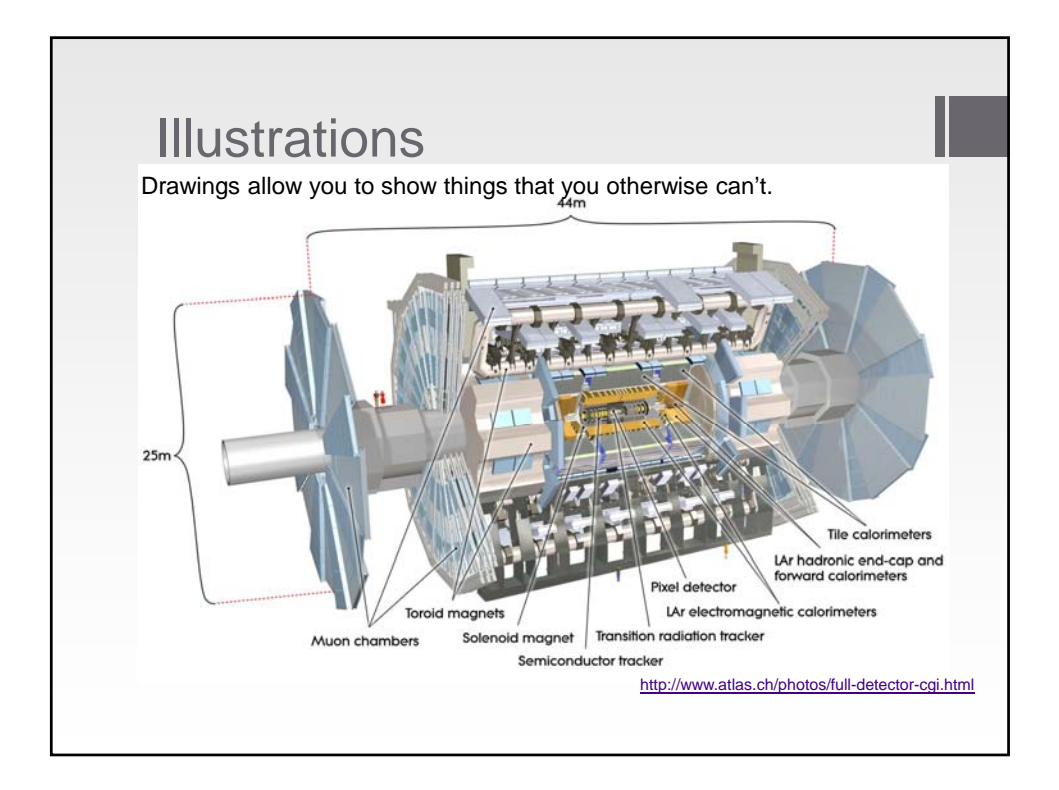

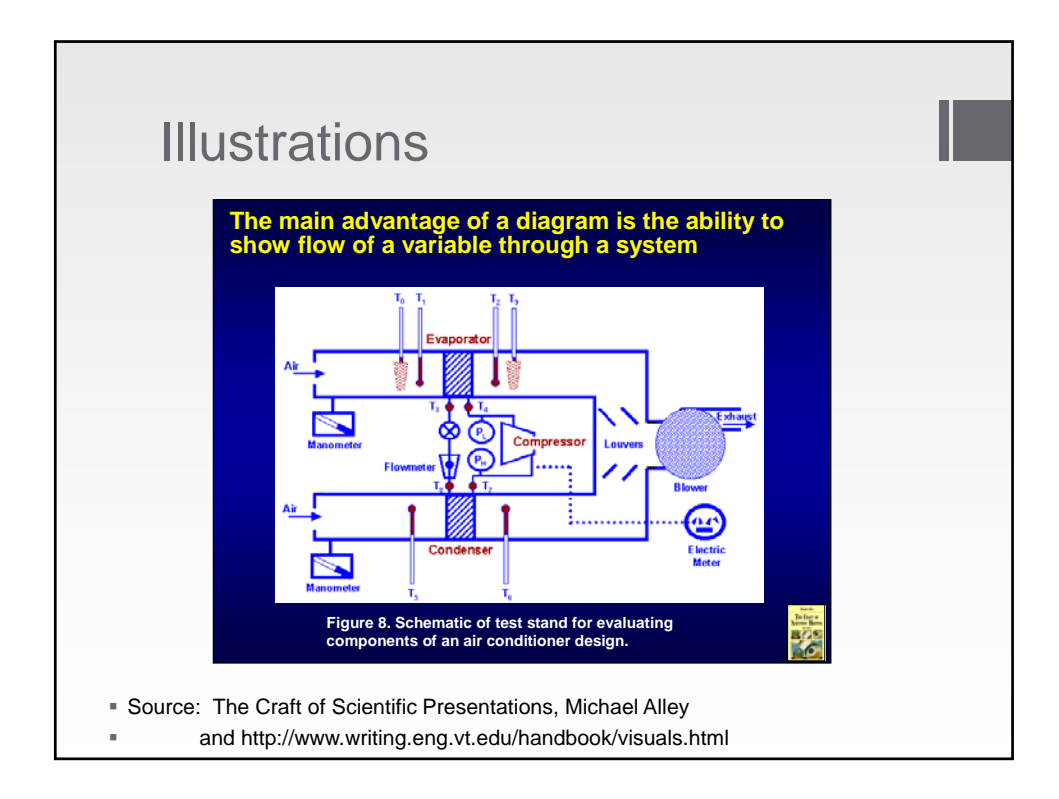

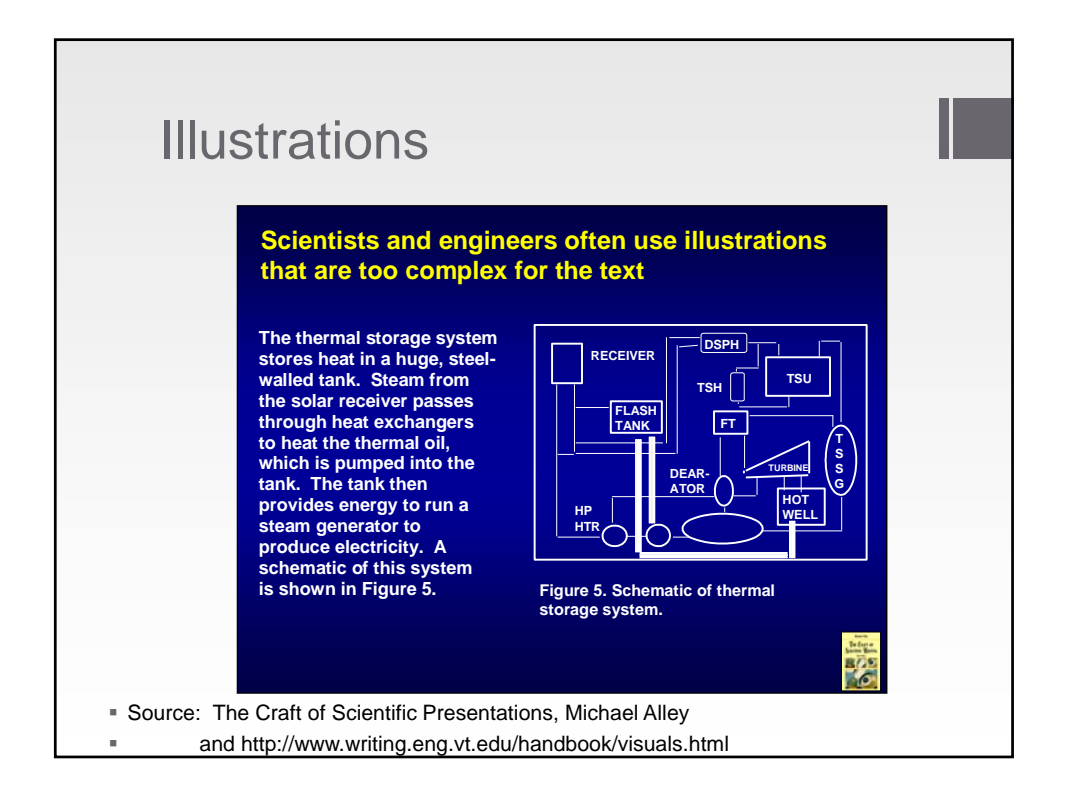

Copyright © 2014 Board of Trustees of the University of Illinois 7

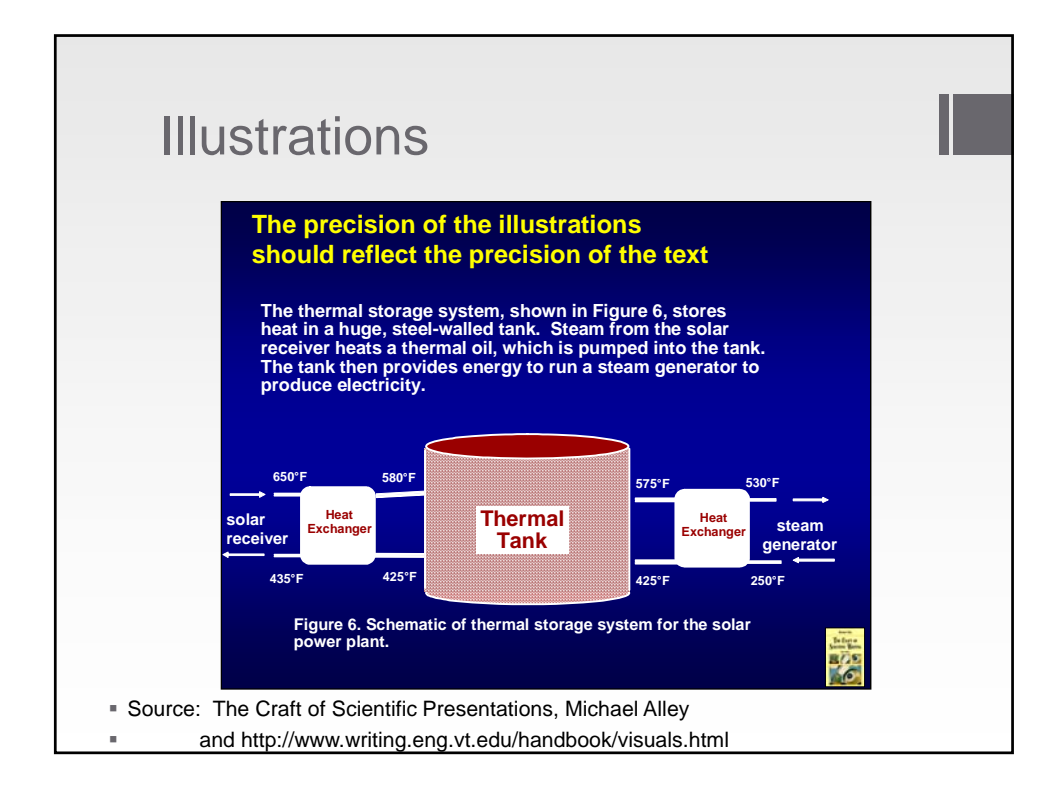

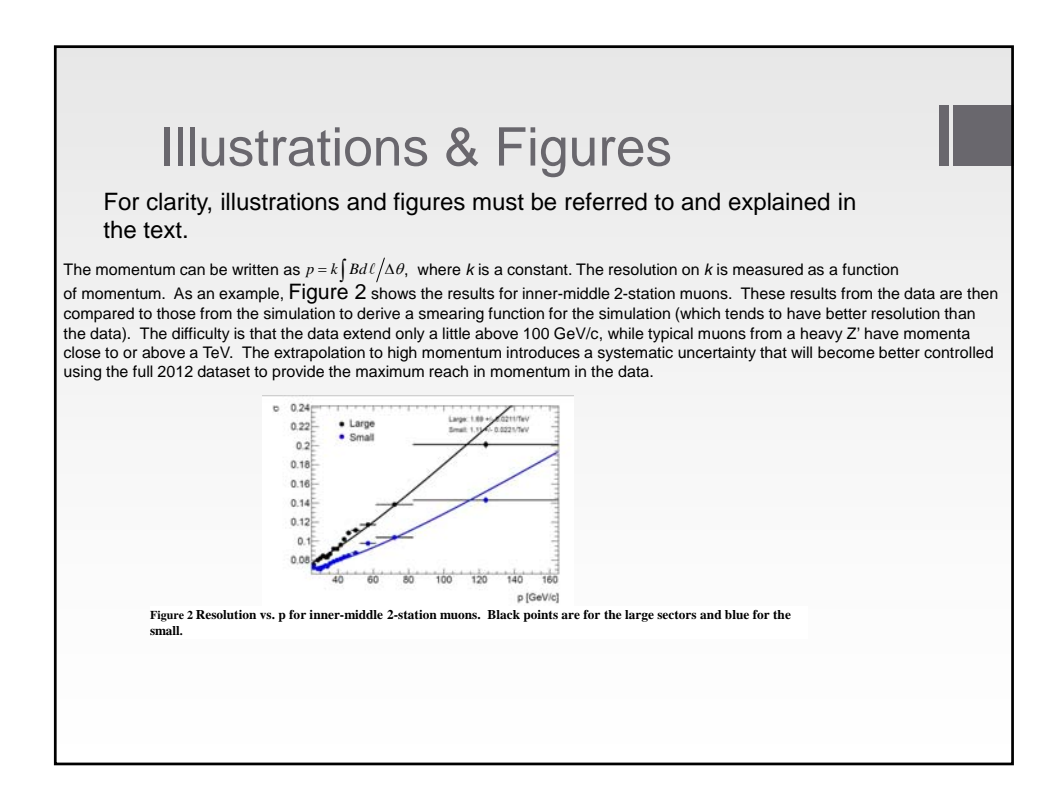

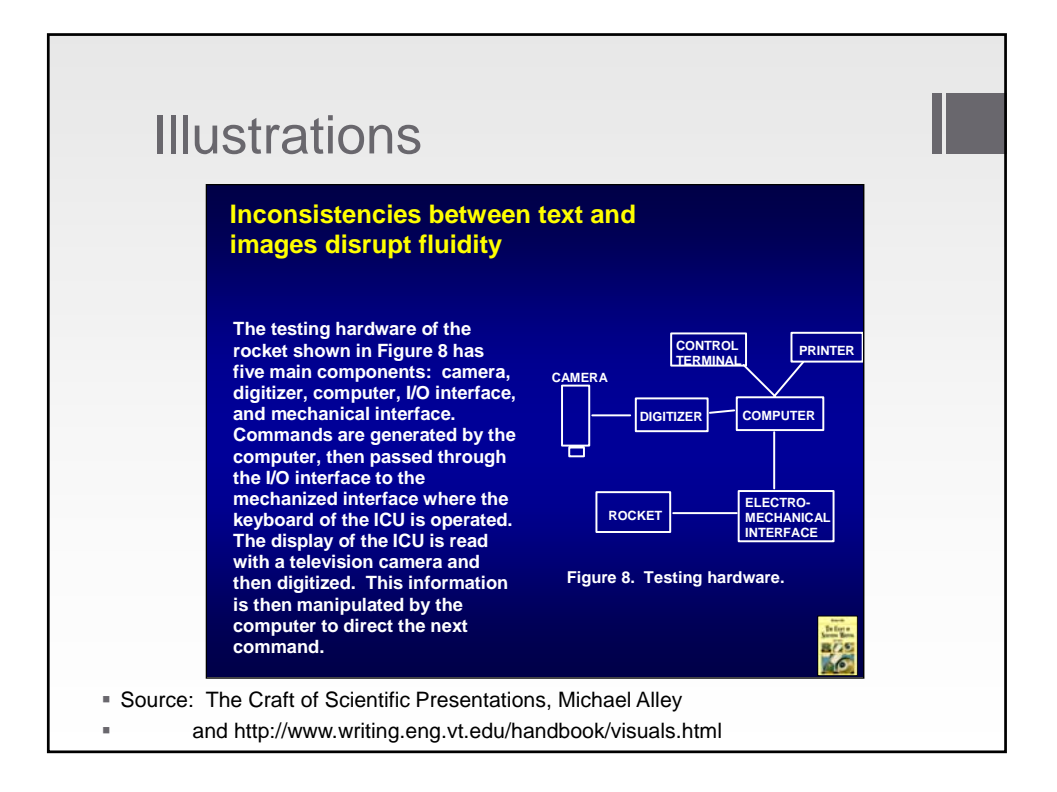

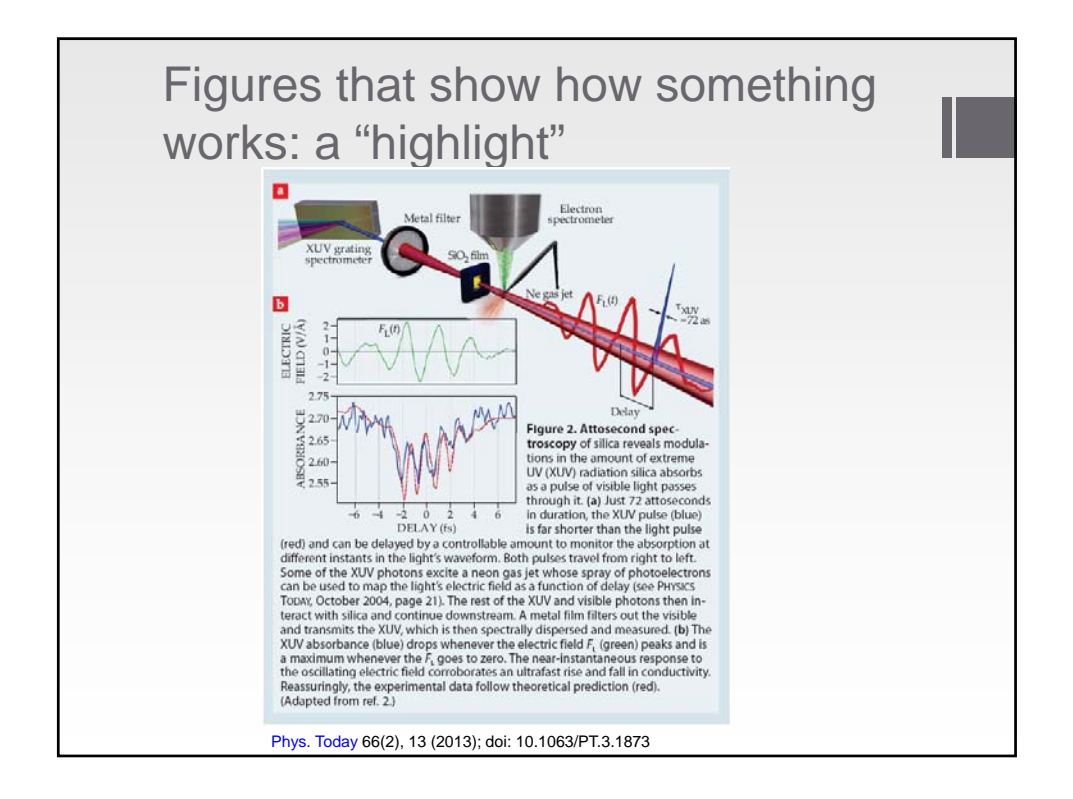

Copyright © 2014 Board of Trustees of the University of Illinois 9

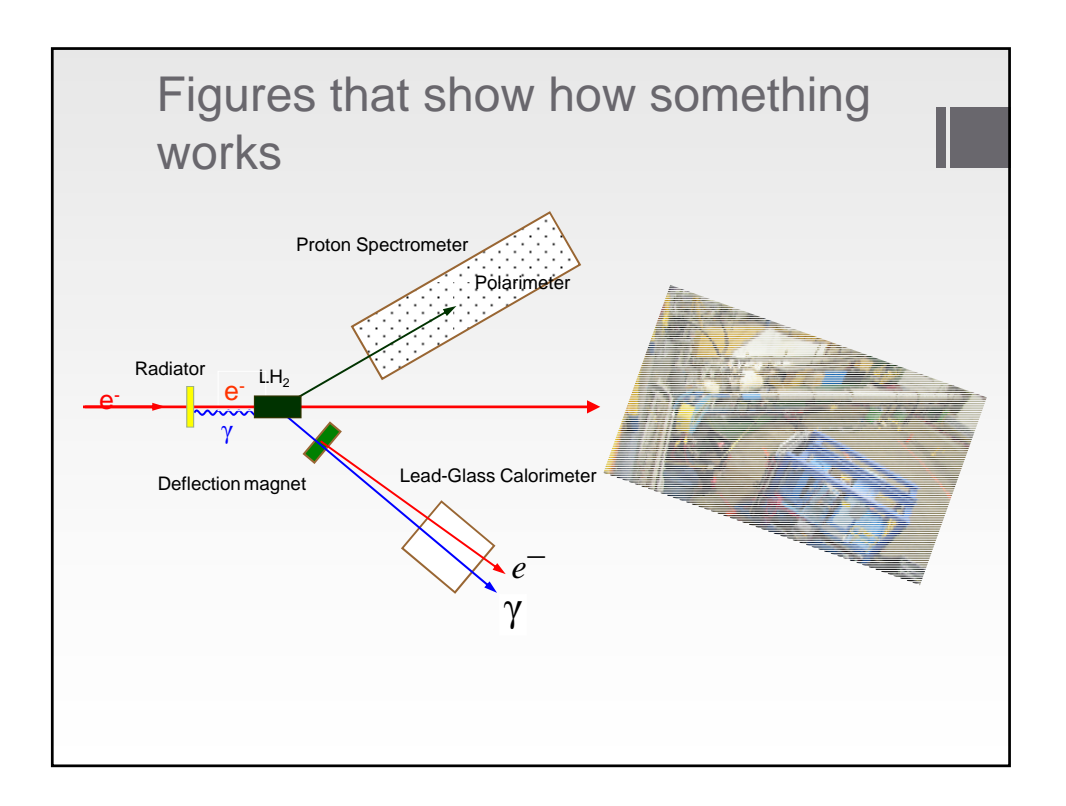

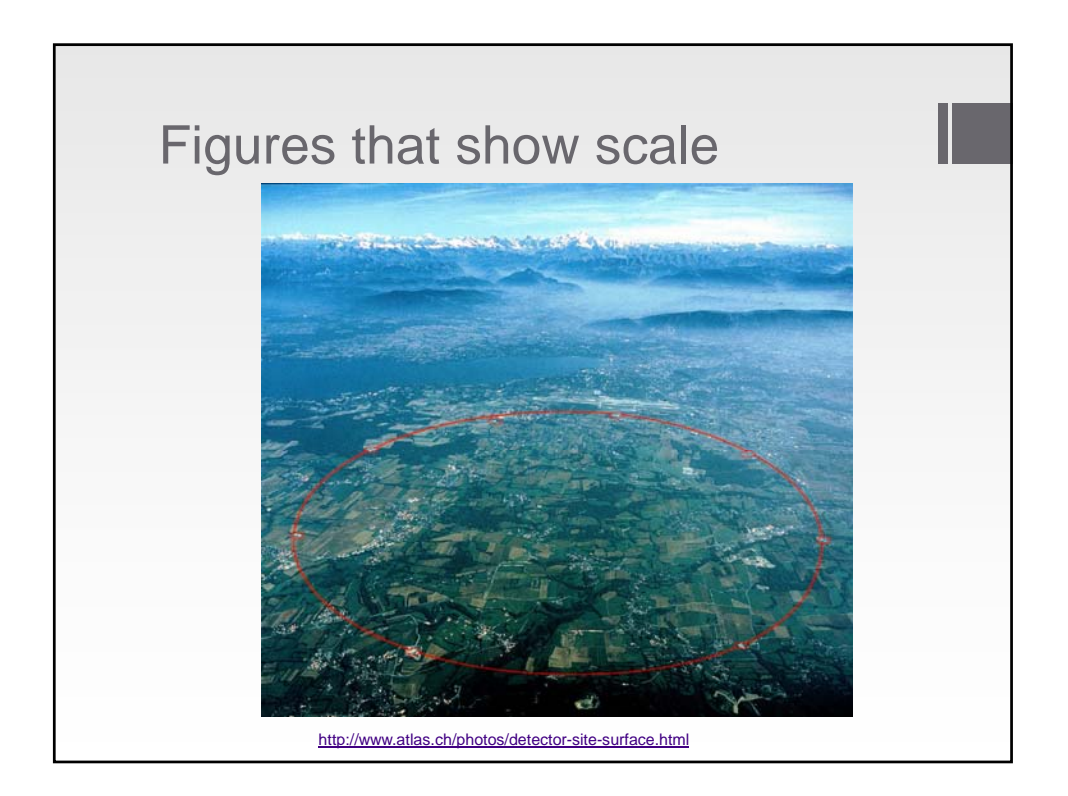

Copyright © 2014 Board of Trustees of the University of Illinois 10 and 10 and 10 and 10 and 10 and 10 and 10 and 10 and 10 and 10 and 10 and 10 and 10 and 10 and 10 and 10 and 10 and 10 and 10 and 10 and 10 and 10 and 10 and 10 and 10 and

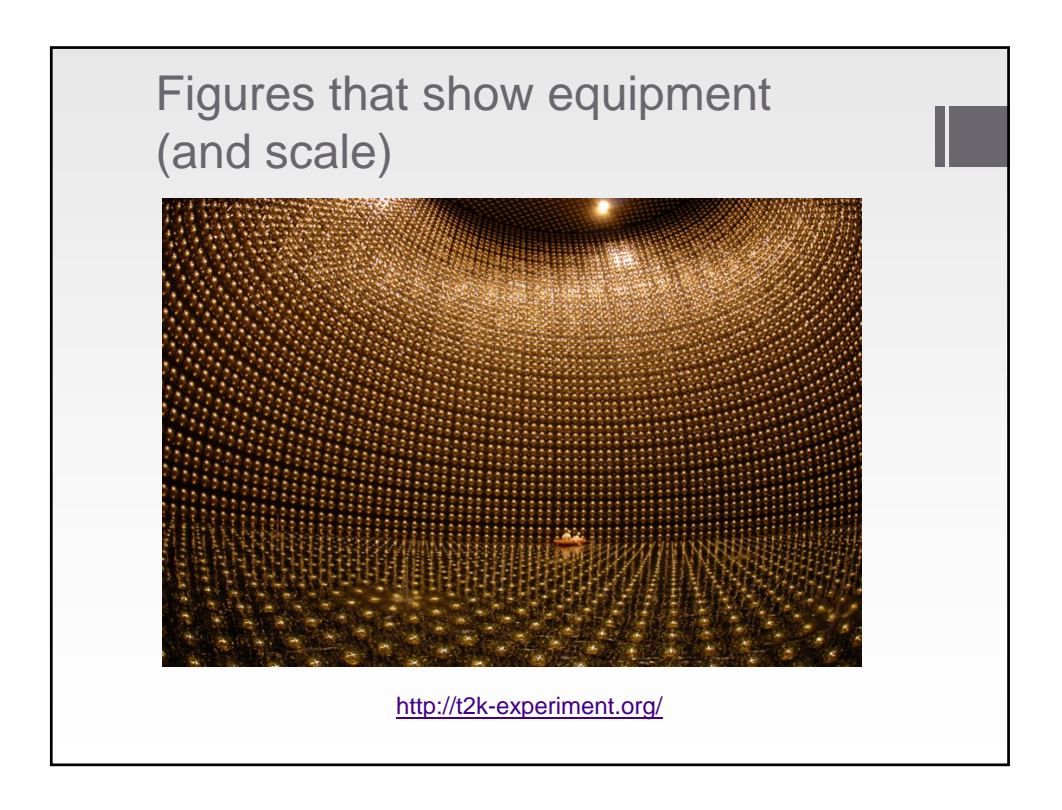

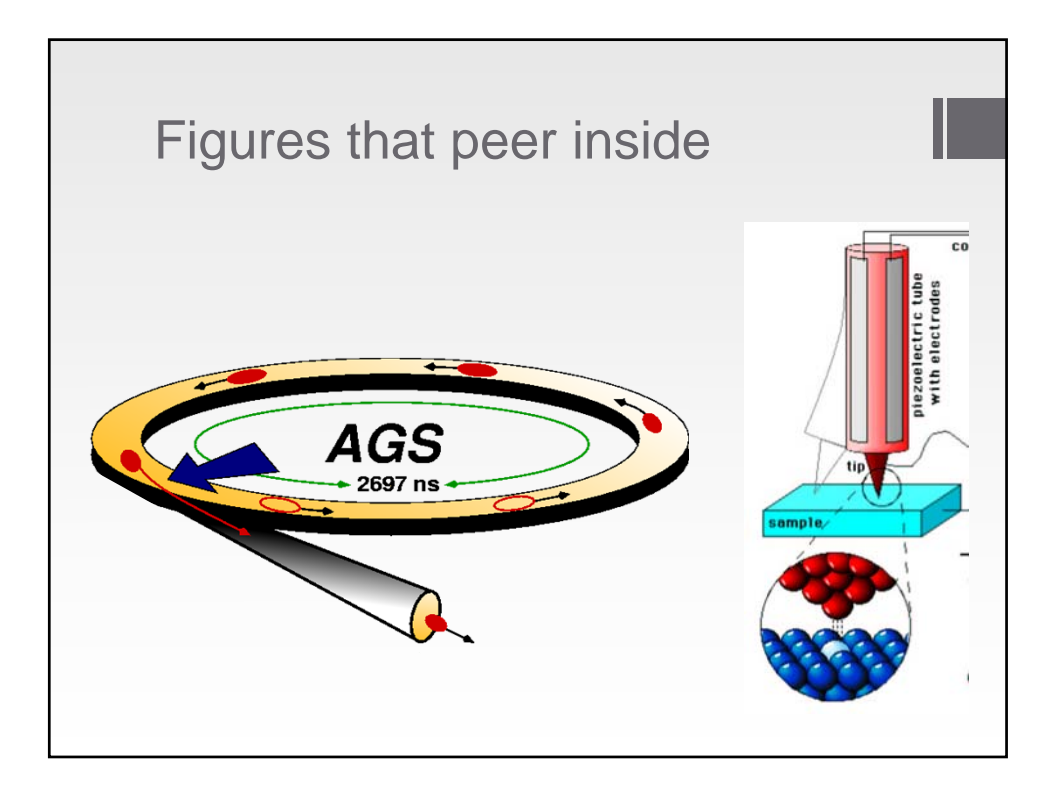

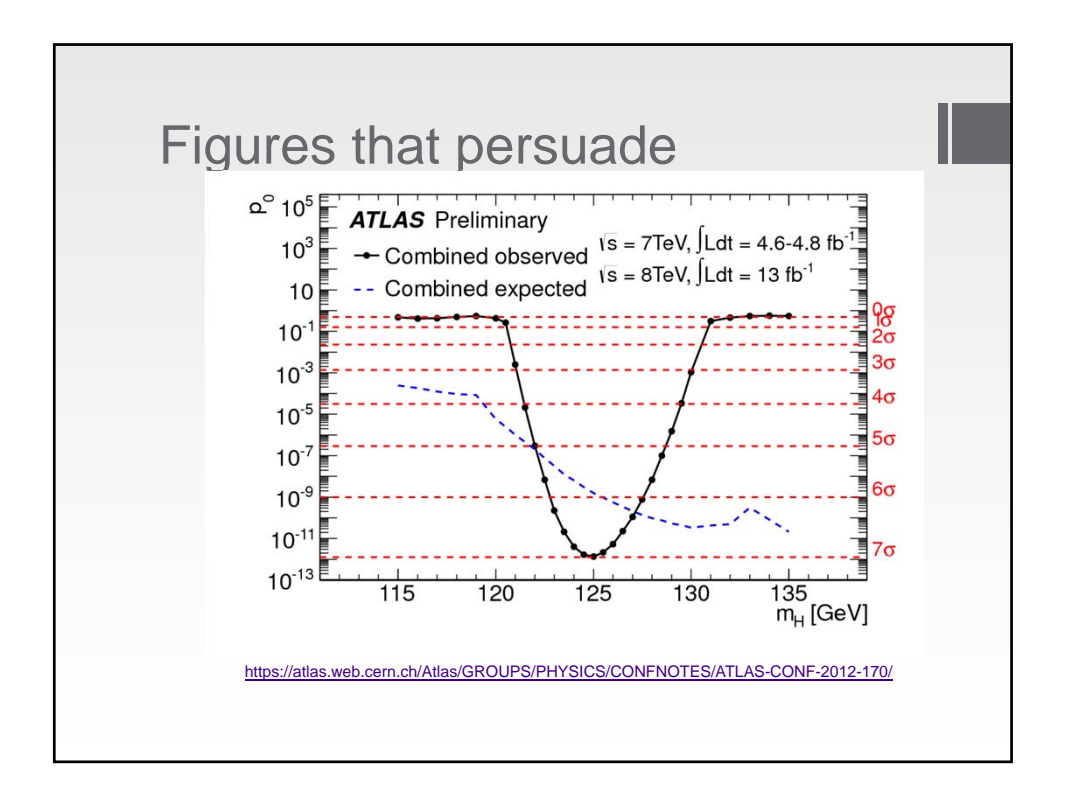

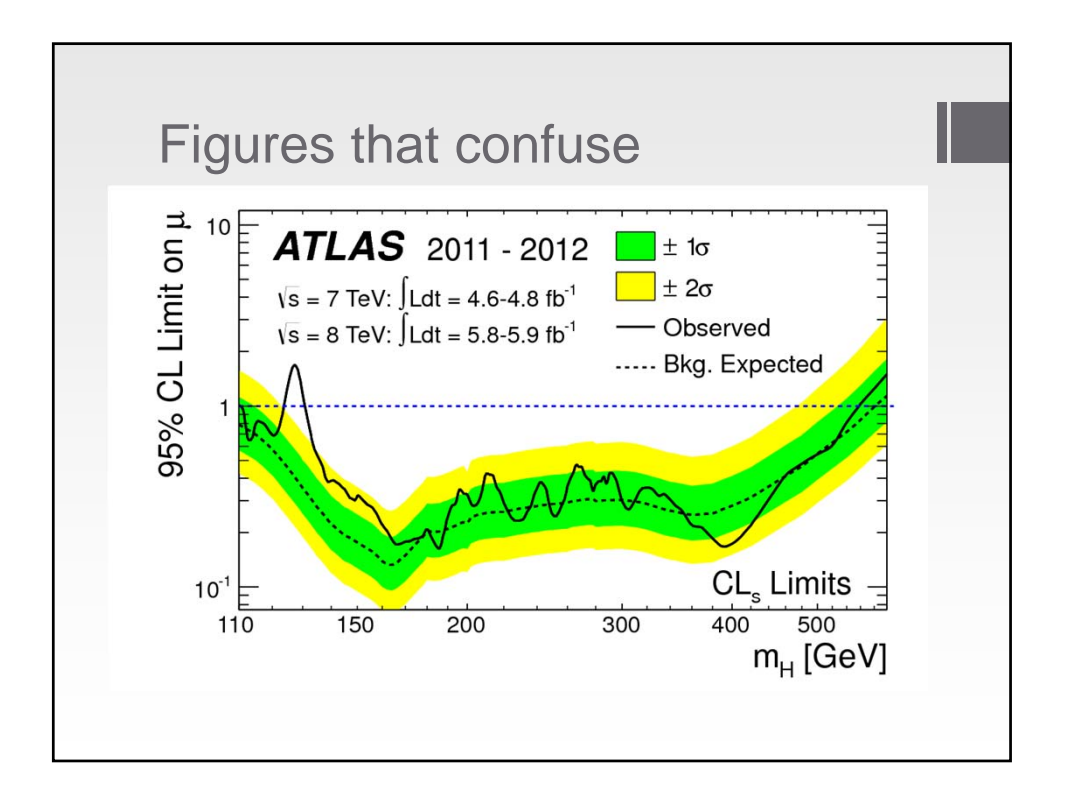

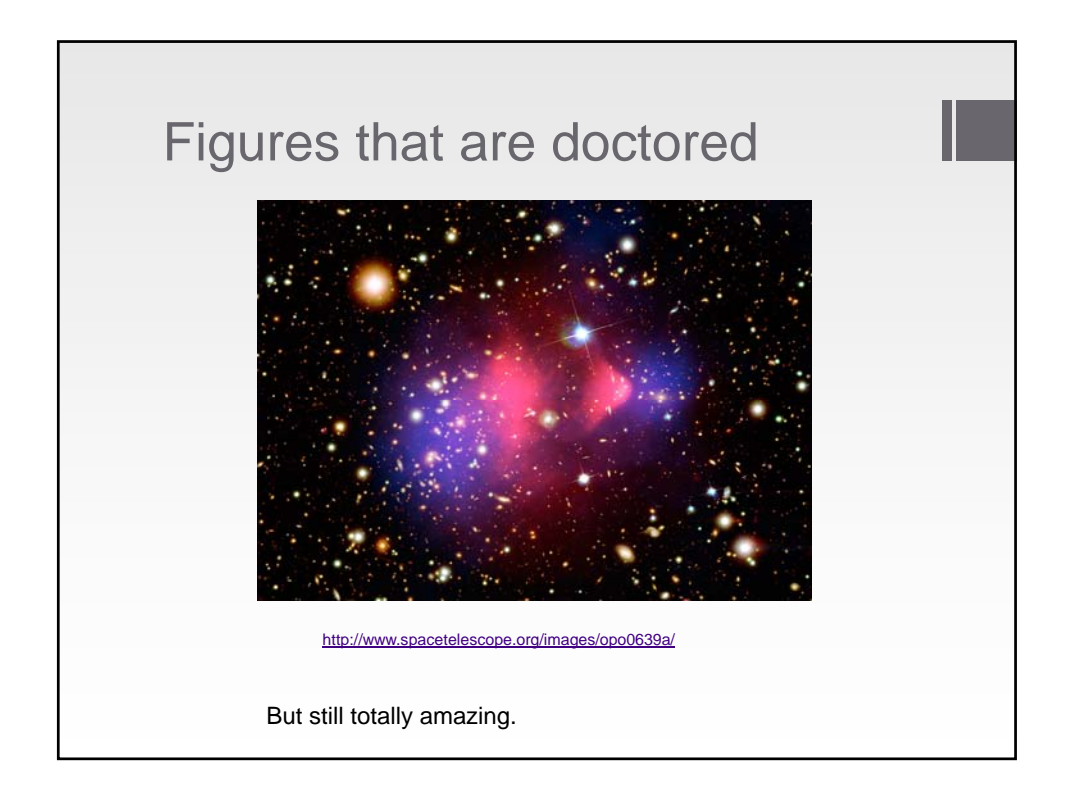

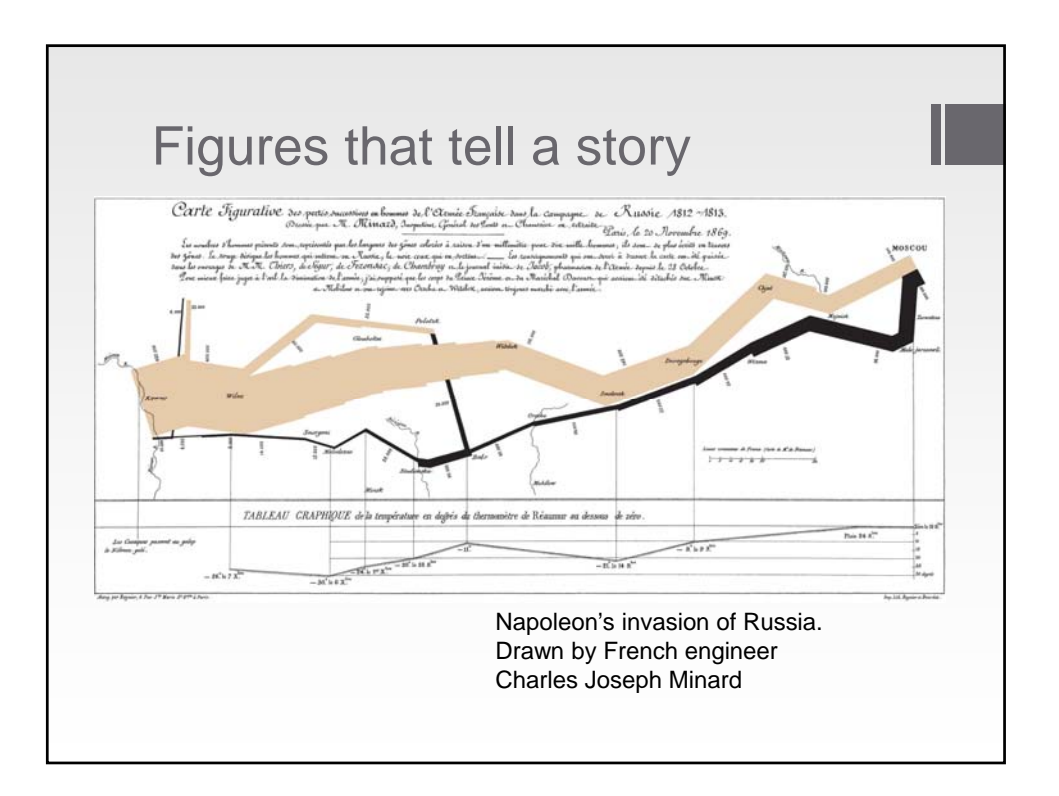

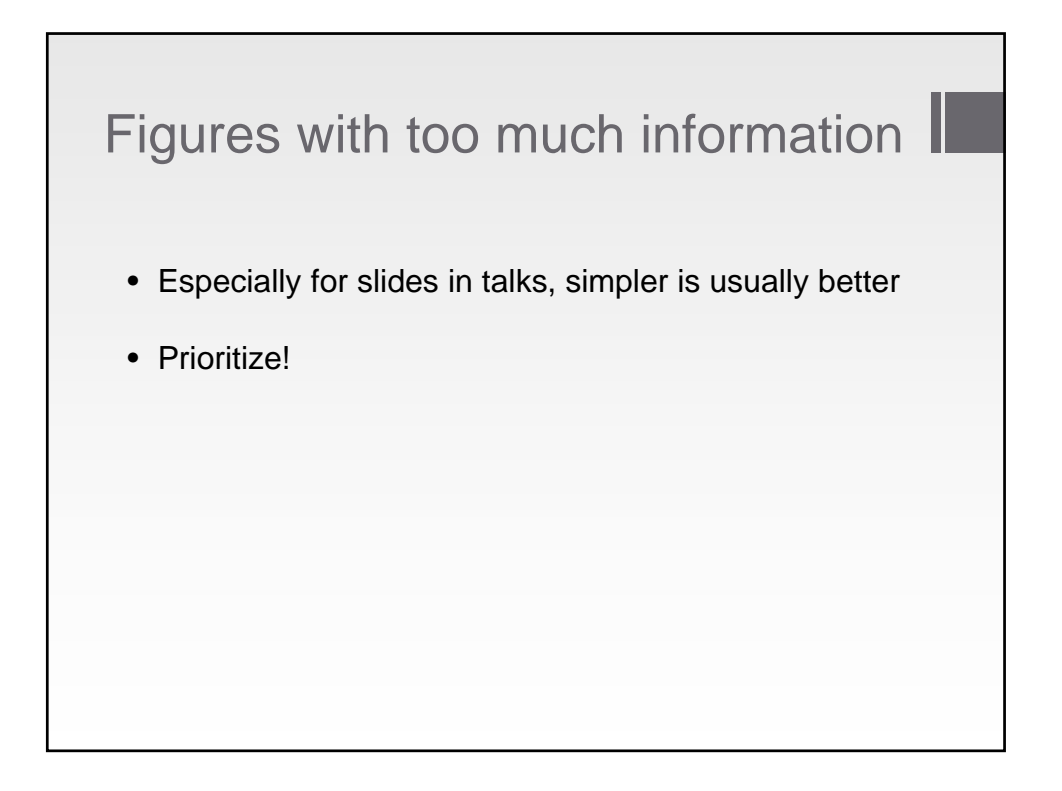

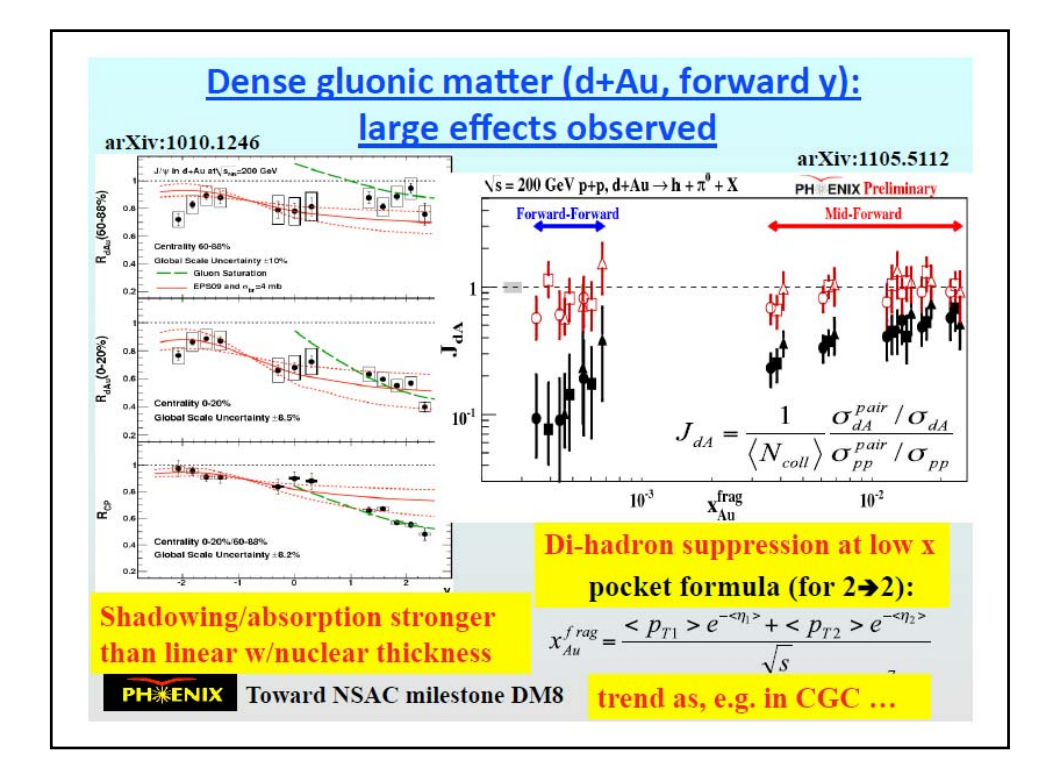

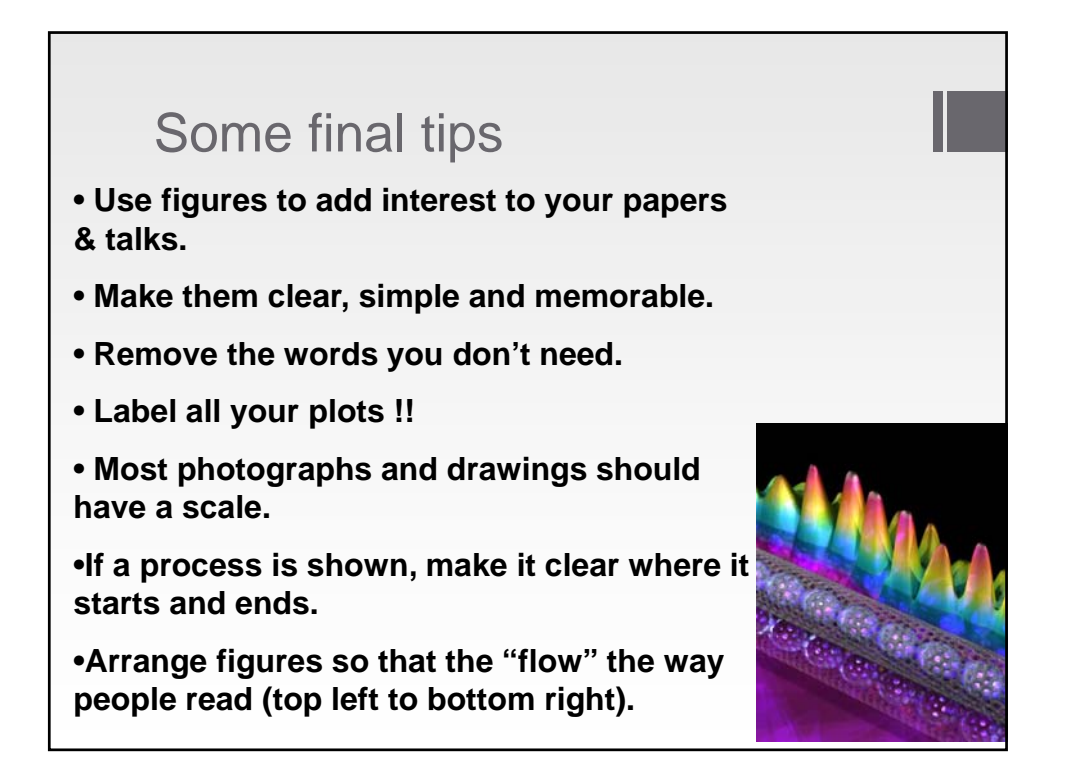

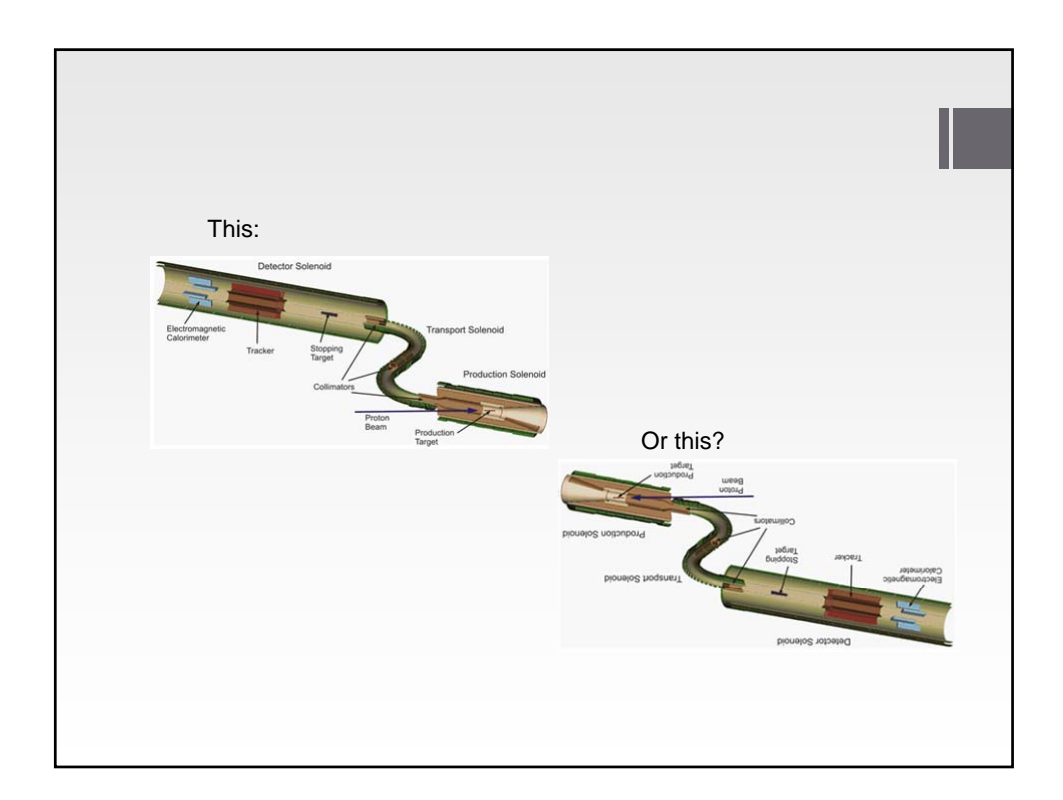